## **How to Request Access to iQueue**

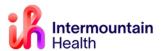

Caregivers Impacted: Surgery & OR Schedulers
Implementation Date: August 16, 2023

#### What Is Changing

iQueue for Operating Rooms is a third-party application used by Intermountain Operating Room schedulers, as well as physician office (Medical Group and affiliated) personnel.

#### Why It Is Changing

iQueue will streamline the Surgical Operations scheduling process and improve visibility into Intermountain operating room schedules.

https://surgery.iqueue.com/

### How to request access to iQueue

To Add, Modify, or Remove access to this third-party application use one of the three methods below to notify those who are administrators for this application:

- To request access to this application, contact your <u>local operating room surgery scheduling</u> department.
- 2. Access can also be requested thru the iQueue for Operating Room web site
- 3. A request can also be sent thru AccessHub or thru ServiceHub for iCentra Perioperative group.

**Note:** Affiliate caregivers will have 24-72 business hours to gain access to iQueue

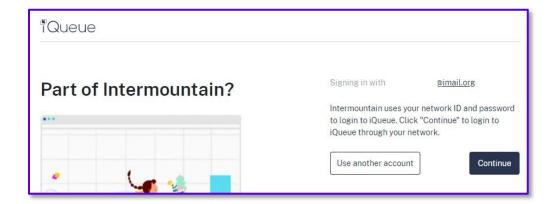

#### **Technical Description**

Access to iQueue for Operating Room is provisioned within the third-party application. This access will authenticate automatically for any user within Intermountain Healthcare whose email address is part of the Intermountain domain and for which an Intermountain login profile already exists; the Intermountain profile authentication is validated and used for login purposes on the third-party application.

# Access Modification/Removal Request to iQueue for Operating Rooms

Please select one of the three above methods to have access inactivated/removed from this third-party application.

\*\*If an account is not used for more than 90 days, it will automatically be inactivated and will have to be reactivated by contacting one of the three above options.

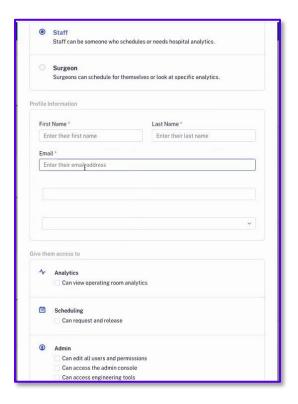

#### **Contacts**

*Clinical Contacts:* Jana Goodfellow, <u>Jana.Goodfellow@imail.org</u>, Terrell Winterton, <u>Terrell.Winterton@imail.org</u>

DTS Contacts: Briton Hamblin, Briton.Hamblin@imail.org, Cary Rollins, Cary.Rollins@imail.org

For iCentra support call x-3456 or 800-442-4566 (opt 2)